# COURSE OUTLINE

# **Computer Applications & Business Office Technologies 101 Business Office Procedures**

## **I. Catalog Statement**

 Computer Applications & Business Office Technologies 101 is an in depth study of general office procedures, including the selection of office supplies; processing of mail; use of postal services; receptionist and telephone techniques; handling travel arrangements; preparation of office documents; banking procedures; payroll, insurance, and tax records; and job preparation.

Units: 3.0 Lecture hours: 3.0

 Recommended Preparation: CABOT 205 (Computer Keyboarding/Typing I) or one year of high school typing or equivalent experience, and eligibility for one of the following: CABOT 102 or English 120 or ESL 141.

## **II. Course Entry Expectations**

Prior to enrolling in the course, the student should be able to:

- 1. type by touch at a minimum rate of 25 wam;
- 2. type a variety of business documents including reports, letters, tables, memos, and envelopes;
- 3. know rules associated with proofreading documents;
- 4. use reference materials that cover appropriate standards of spelling and pronunciation;
- 5. combine word roots, suffixes, prefixes, and execute changes in word forms;
- 6. assemble a board business vocabulary, including terms from fields such as accounting, computer science, law, marketing, real estate, etc.;
	- a. demonstrate critical thinking in exercises and tests that require optimum word usage in written and oral communication;
	- b. writhe and evaluate paragraphs for unity, sufficiency of development, and coherence for short essays;

# **III. Course Exit Standards**

Upon successful completion of the required coursework, the student will be able to:

- 1. use office procedures such as sorting mail, answering telephones, filing and processing documents;
- 2. understand the need for interpersonal relationships with employers and peers in the office environment;
- 3. prioritize assigned tasks;
- 4. work as an effective team member to complete office projects;
- 5. use the Internet to complete office tasks such as travel arrangements and mail;
- 6. use library databases to research an office topic.

### **IV. Course Content Total Contact Hours = 48**

CABOT 101 Page 2

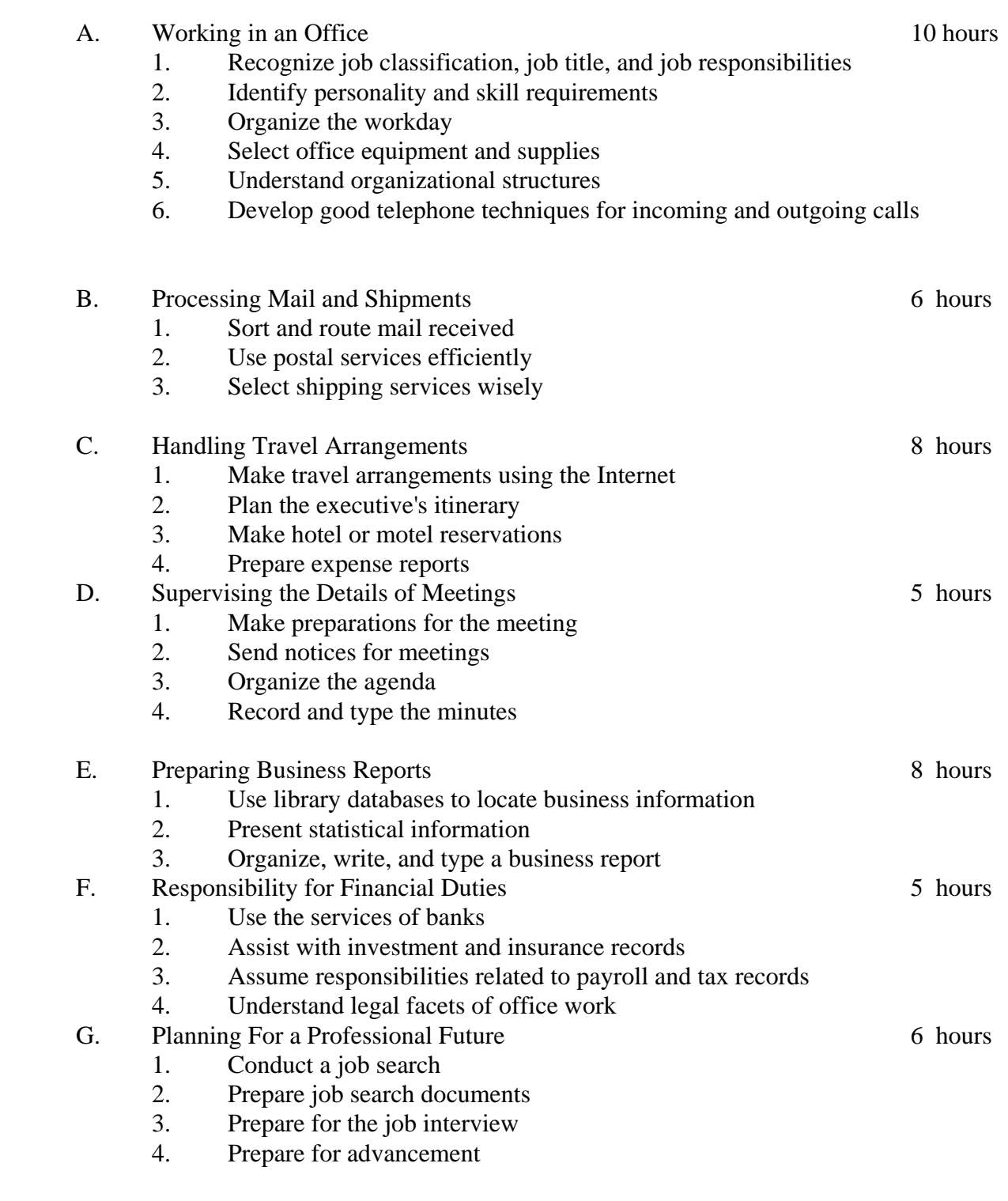

# **V. Methods of Presentation**

The following instructional methodologies may be used in the course:

- 1. lecture/discussion;
- 2. group work;
- 3. online activities.

# **VI. Assignments and Method of Evaluation**

- 1. Homework assignments
- 2. Unit tests
- 3. Business report
- 4. Final examination

# **VII. Textbook**

Fulton**-** Calkins, The Administrative Professional, 14th edition, Mason, OH: South-Western, Cengage Learning, 2011 10 Grade Textbook Reading Level. ISBN: 0-538-73104-4

## **VIII. Student Learning Outcomes**

Upon successful completion, the student will be able to:

- 1. identify the role of office support personnel in the current office environment;
- 2. prepare well-written communications to solve problems and accomplish tasks;
- 3. define and apply the appropriate hardware and software to be used for a variety of office tasks;
- 4. develop and demonstrate the interpersonal skills required by administrative